Government of Pakistan

### National Vocational and Technical Training Commission

### Prime Minister's Hunarmand Pakistan Program

"Skills for All"

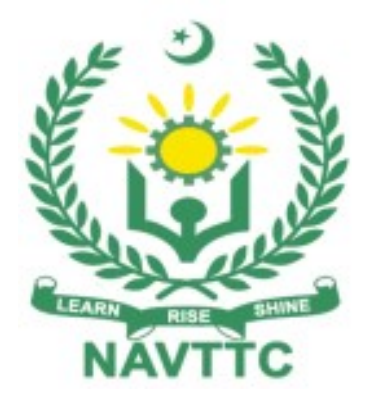

### Course Contents / Lesson Plan

Course Title: Artificial Intelligence (Robotics) Duration: 06 Months

# Course Details / Description & Preliminaries

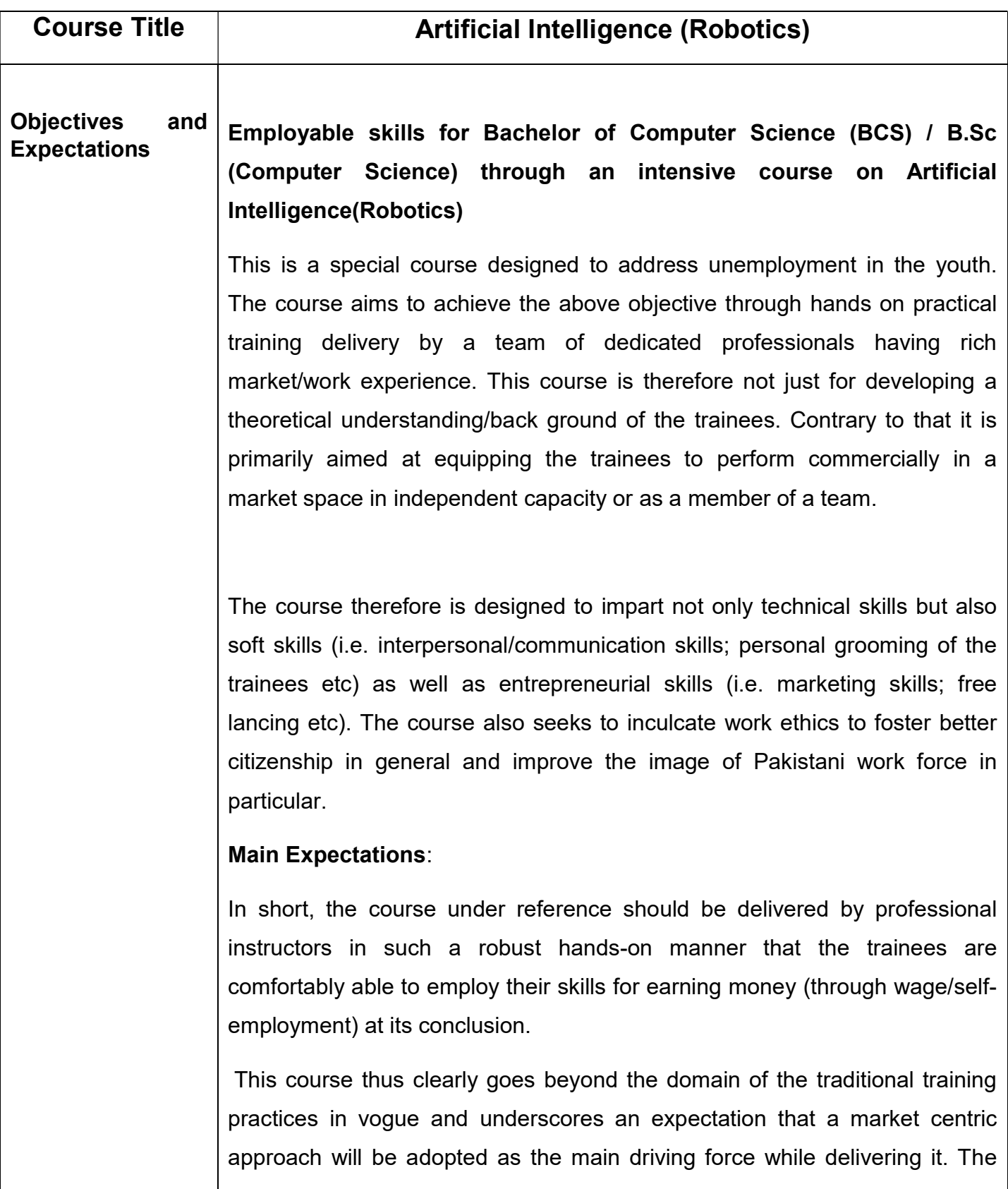

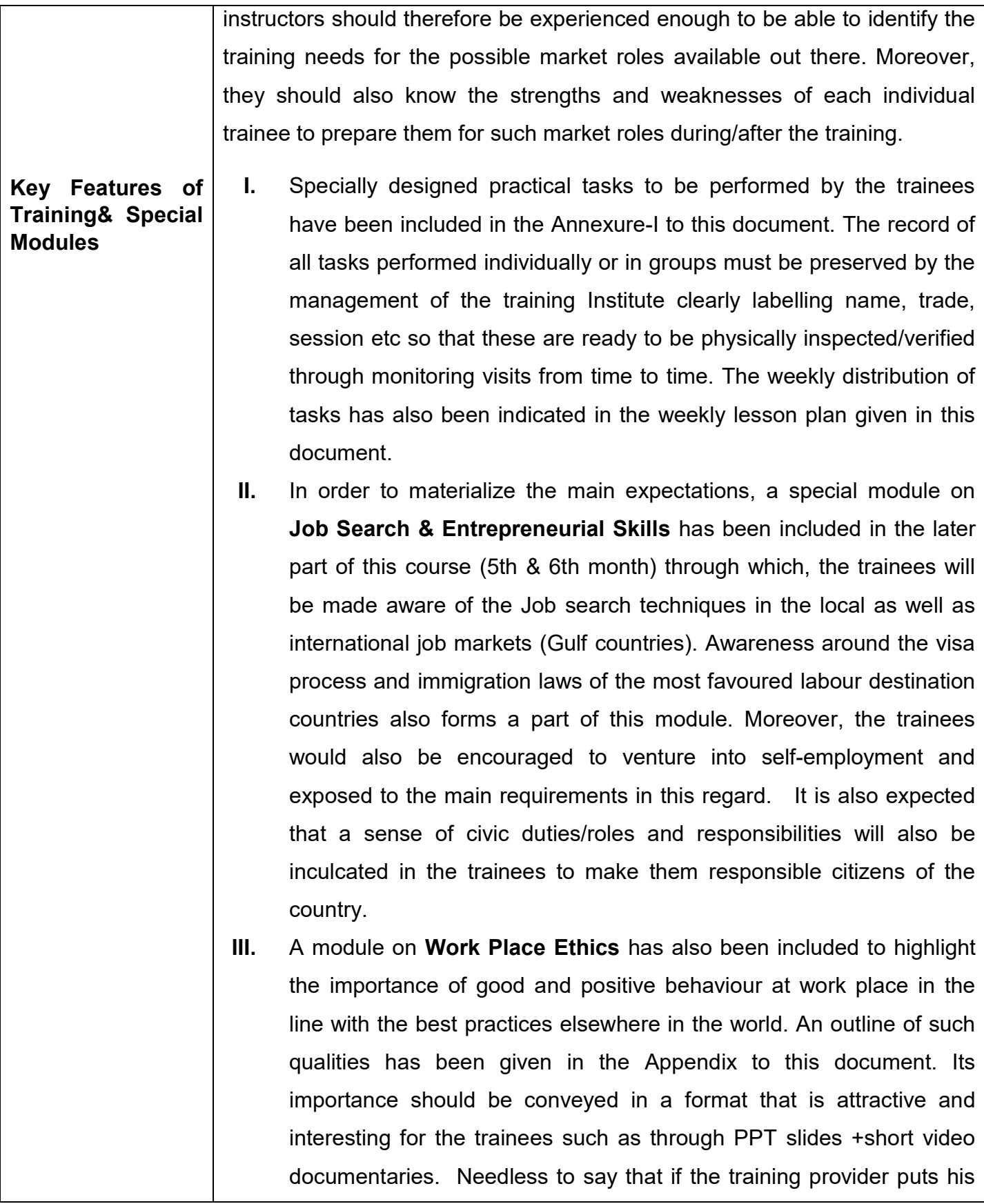

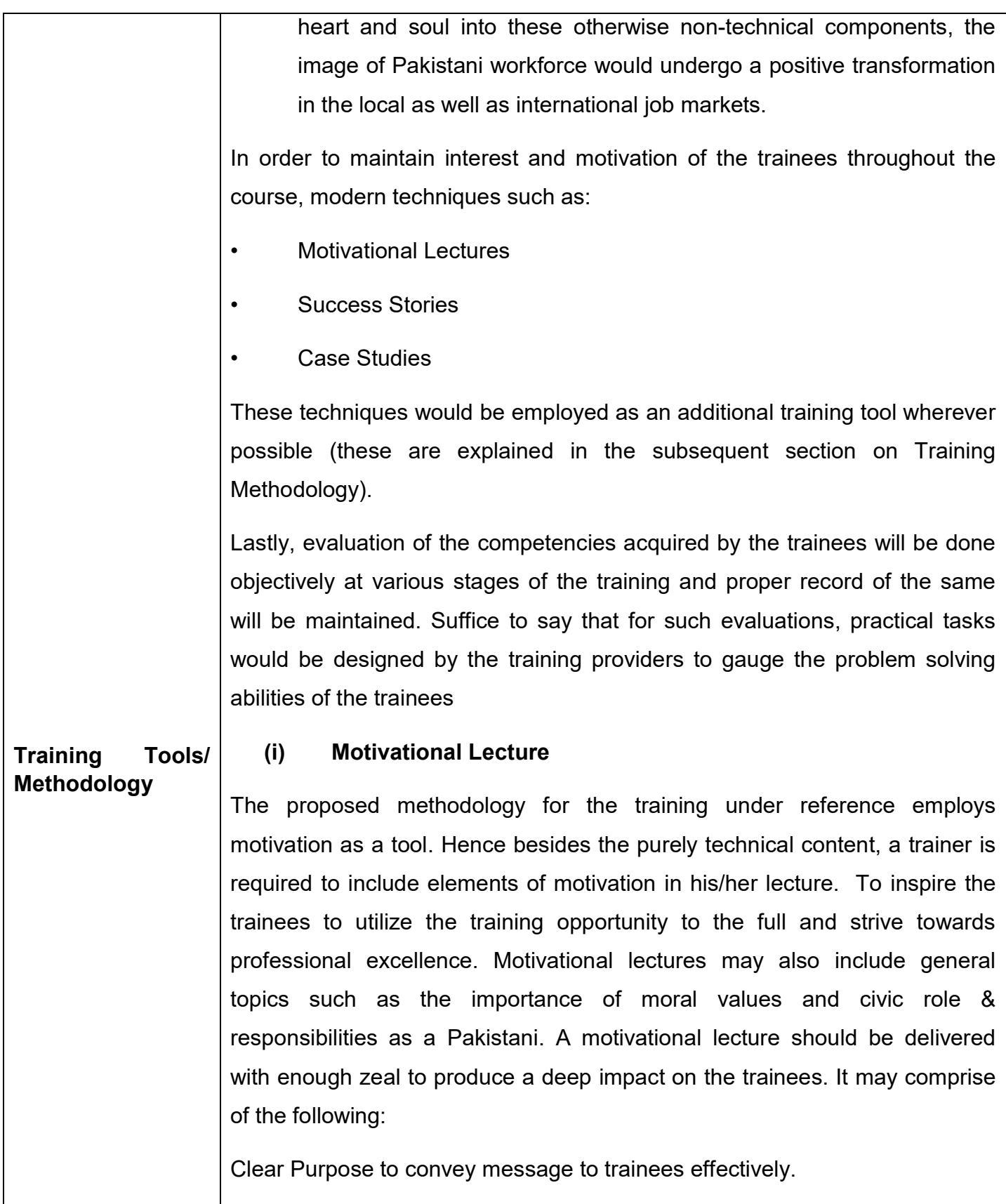

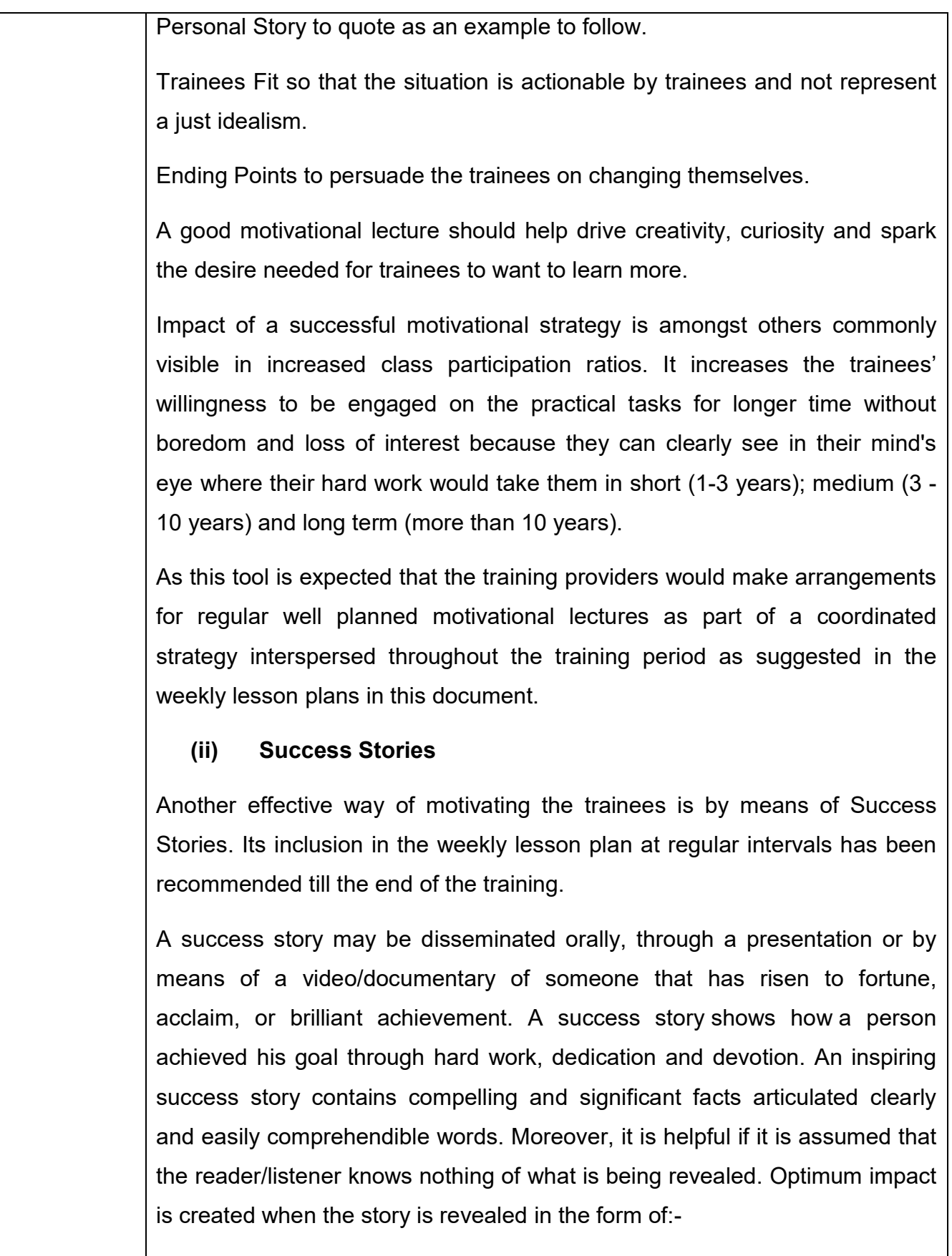

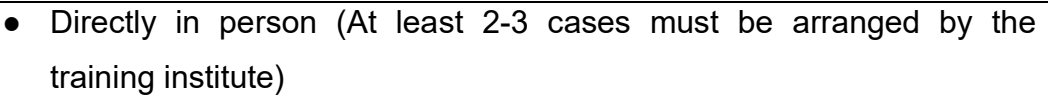

• Through an audio/ videotaped message (2-3 high quality videos must be arranged by the training institute)

It is expected that the training provider would collect relevant high quality success stories for inclusion in the training as suggested in the weekly lesson plan given in this document.

 Suggestive structure and sequence of a sample success story and its various shapes can be seen at annexure III.

#### (iii) Case Studies

Where a situation allows, case studies can also be presented to the trainees to widen their understanding of the real life specific problem/situation and to explore the solutions.

In simple terms, the case study method of teaching uses a real life case example/a typical case to demonstrate a phenomenon in action and explain theoretical as well as practical aspects of the knowledge related to the same. It is an effective way to help the trainees comprehend in depth both the theoretical and practical aspects of the complex phenomenon in depth with ease. Case teaching can also stimulate the trainees to participate in discussions and thereby boost their confidence. It also makes class room atmosphere interesting thus maintaining the trainee interest in training till the end of the course.

Depending on suitability to the trade, the weekly lesson plan in this document may suggest case studies to be presented to the trainees. The trainer may adopt a power point presentation or video format for such case studies whichever is deemed suitable but it's important that only those cases are selected that are relevant and of a learning value.

The Trainees should be required and supervised to carefully analyse the

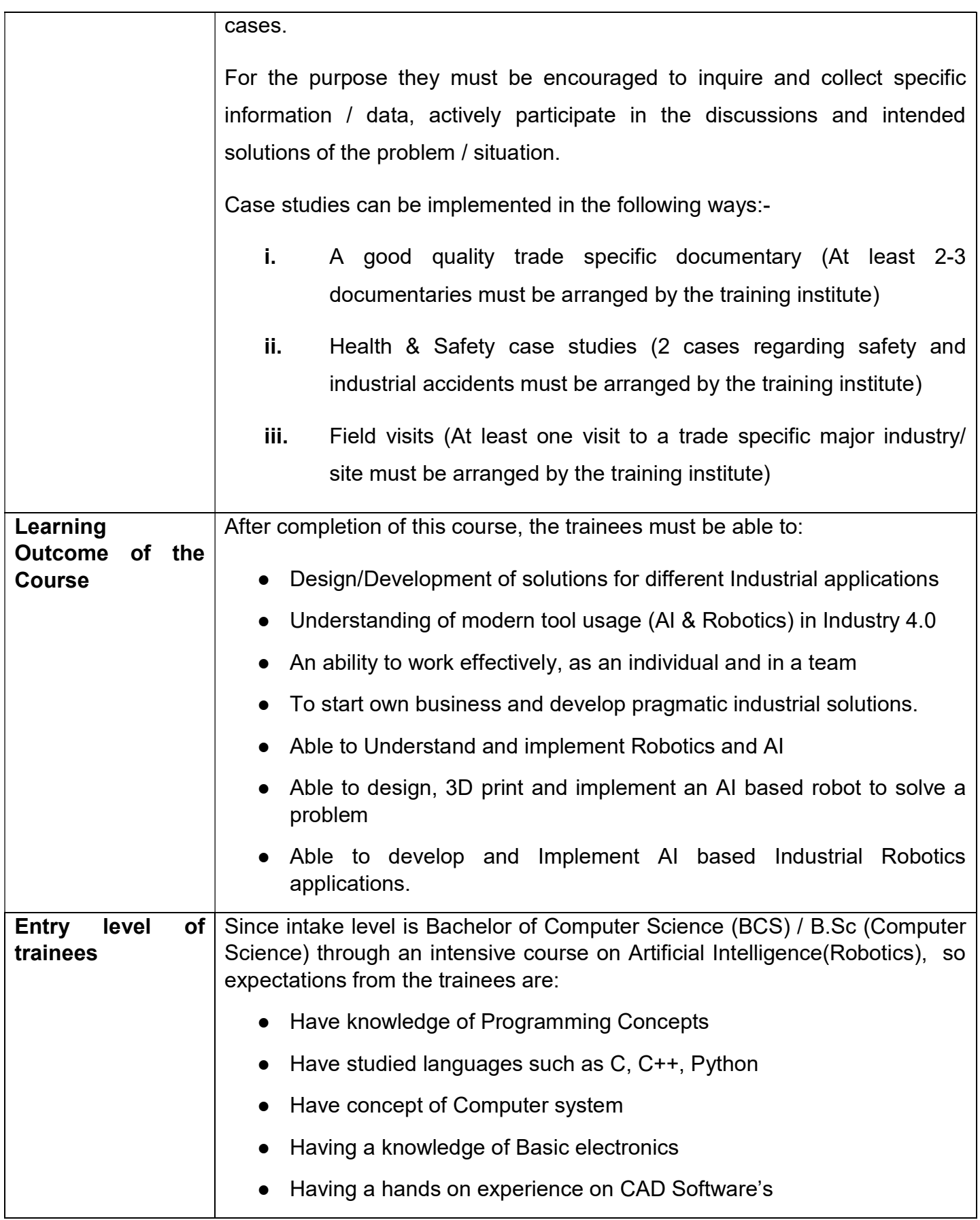

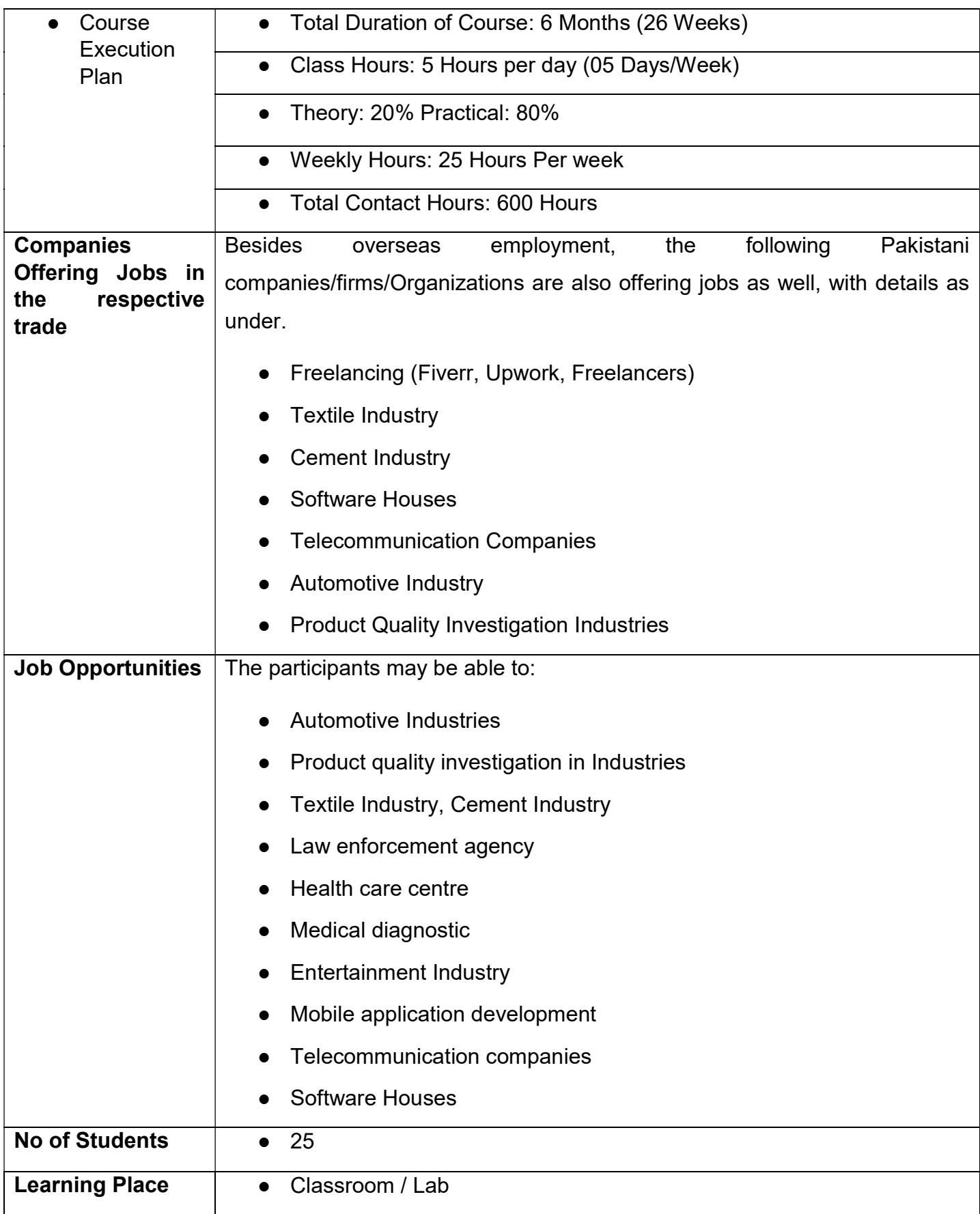

## WEEKLY SCHEDULE OF TRAINING

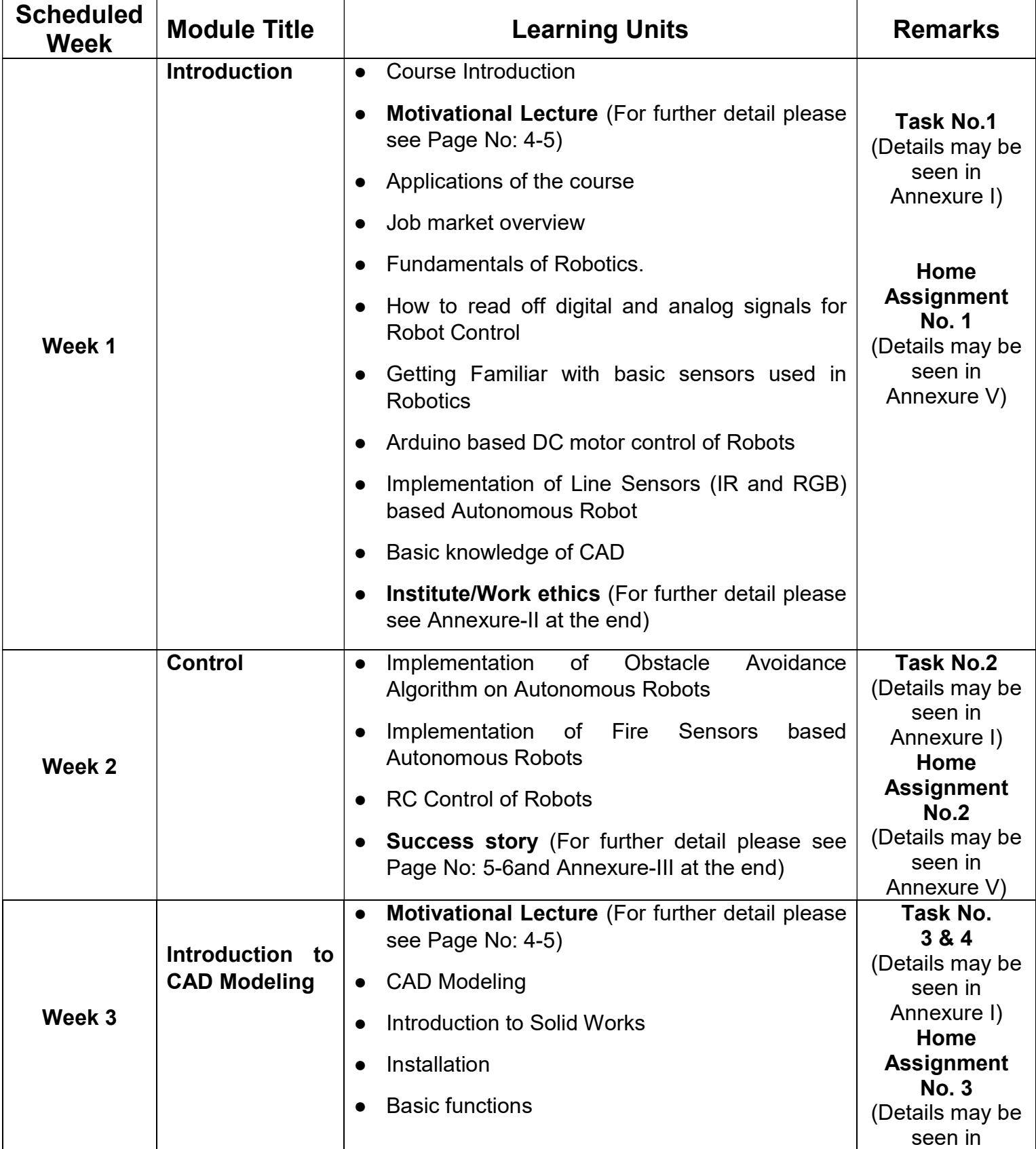

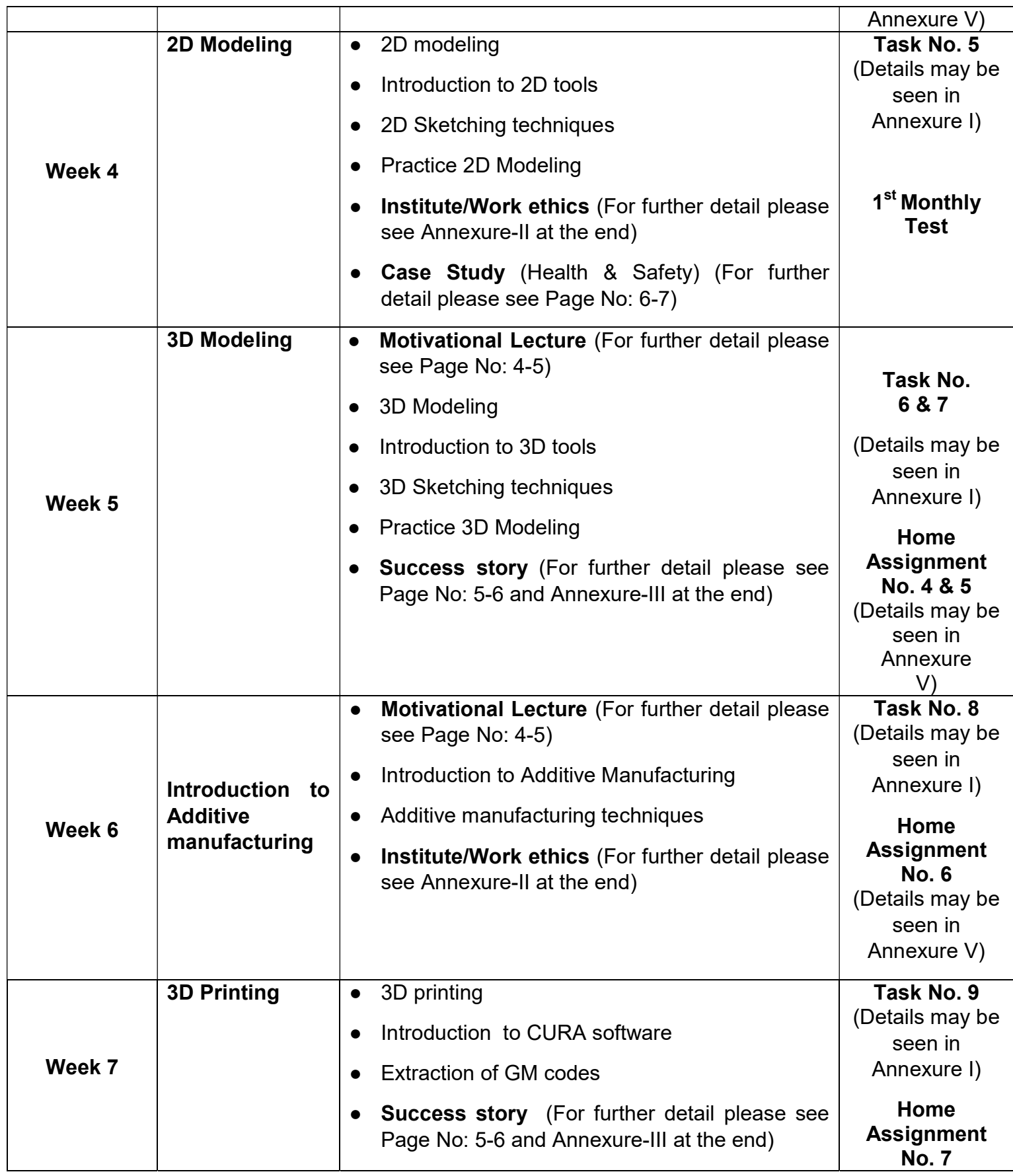

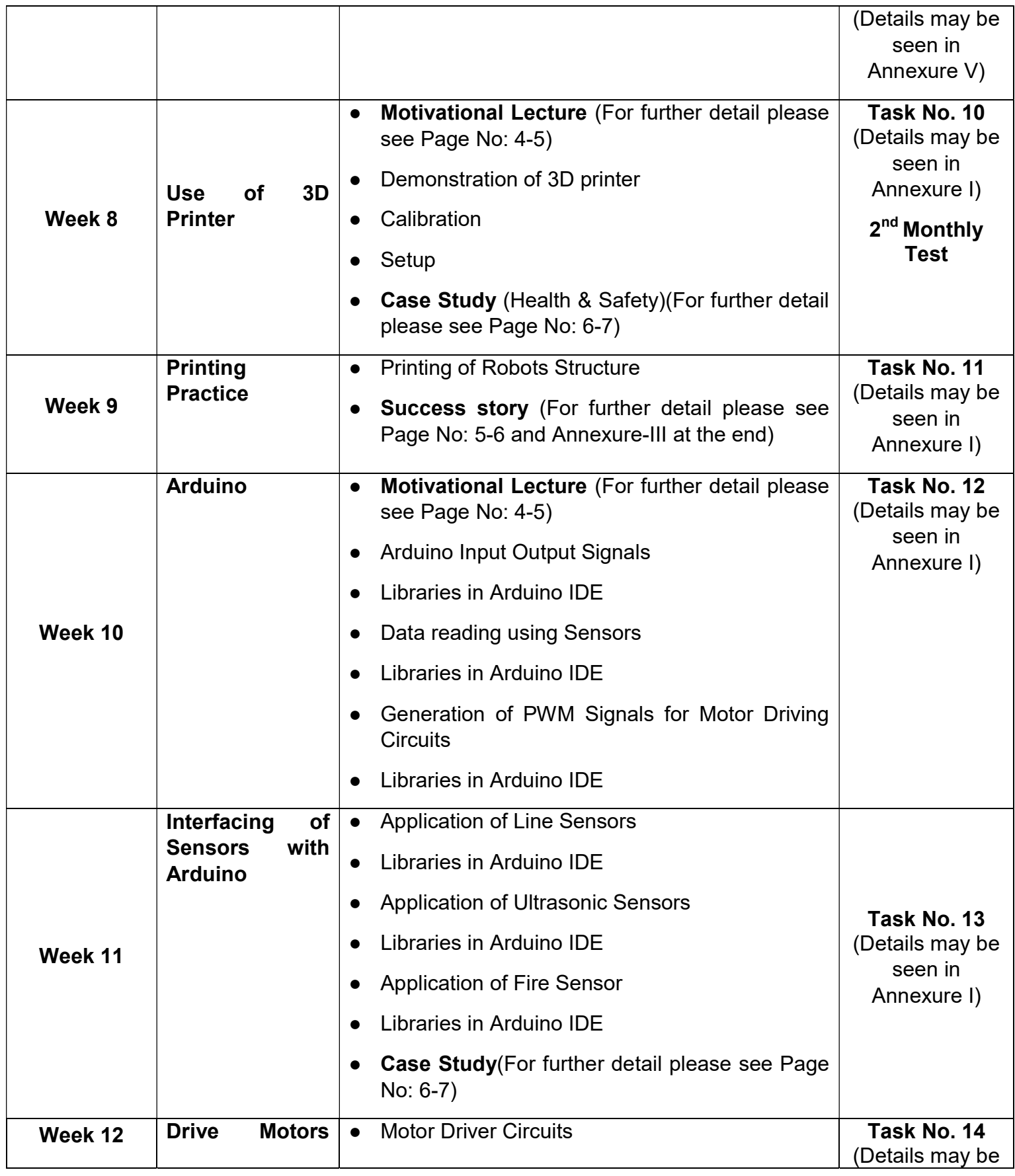

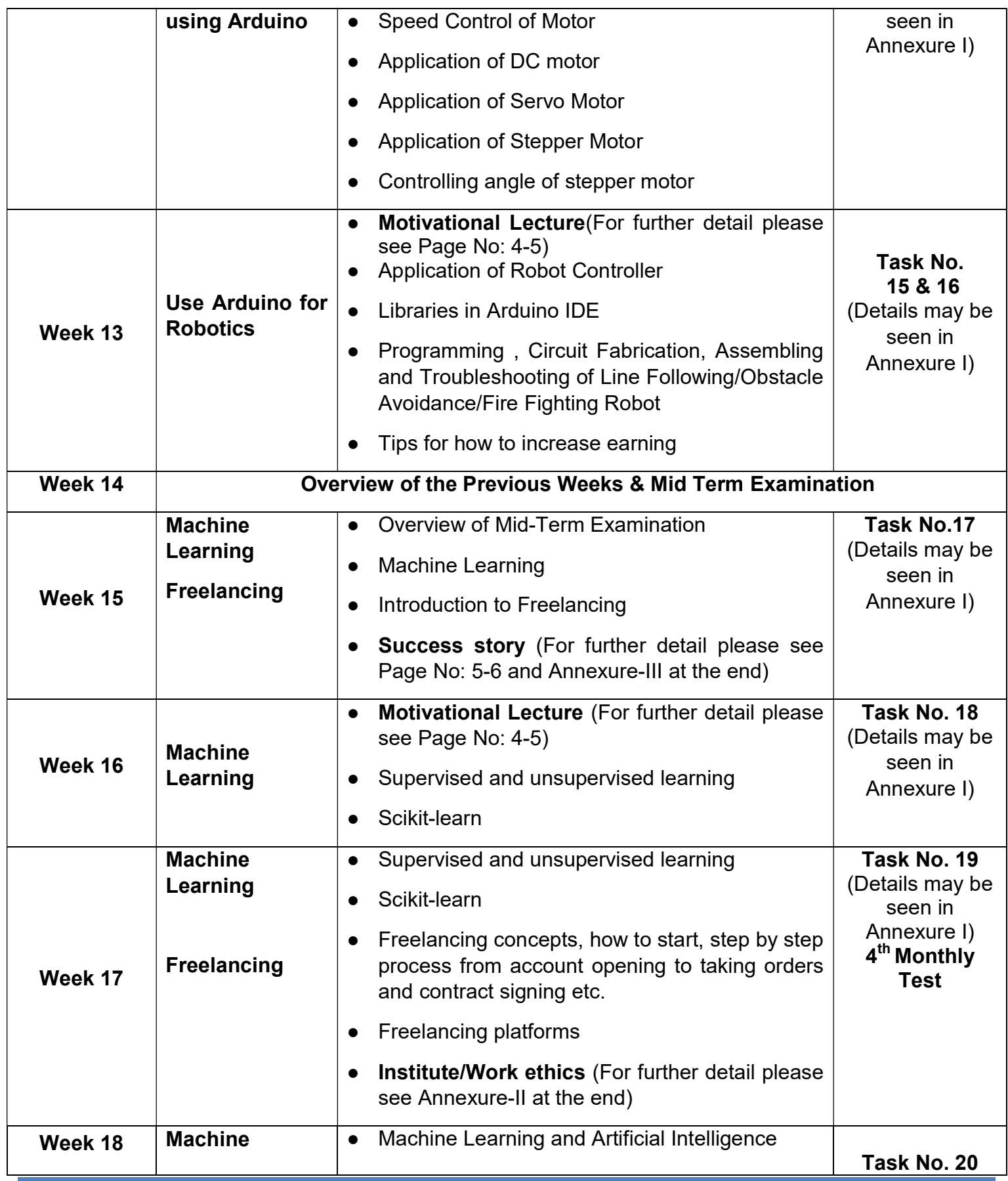

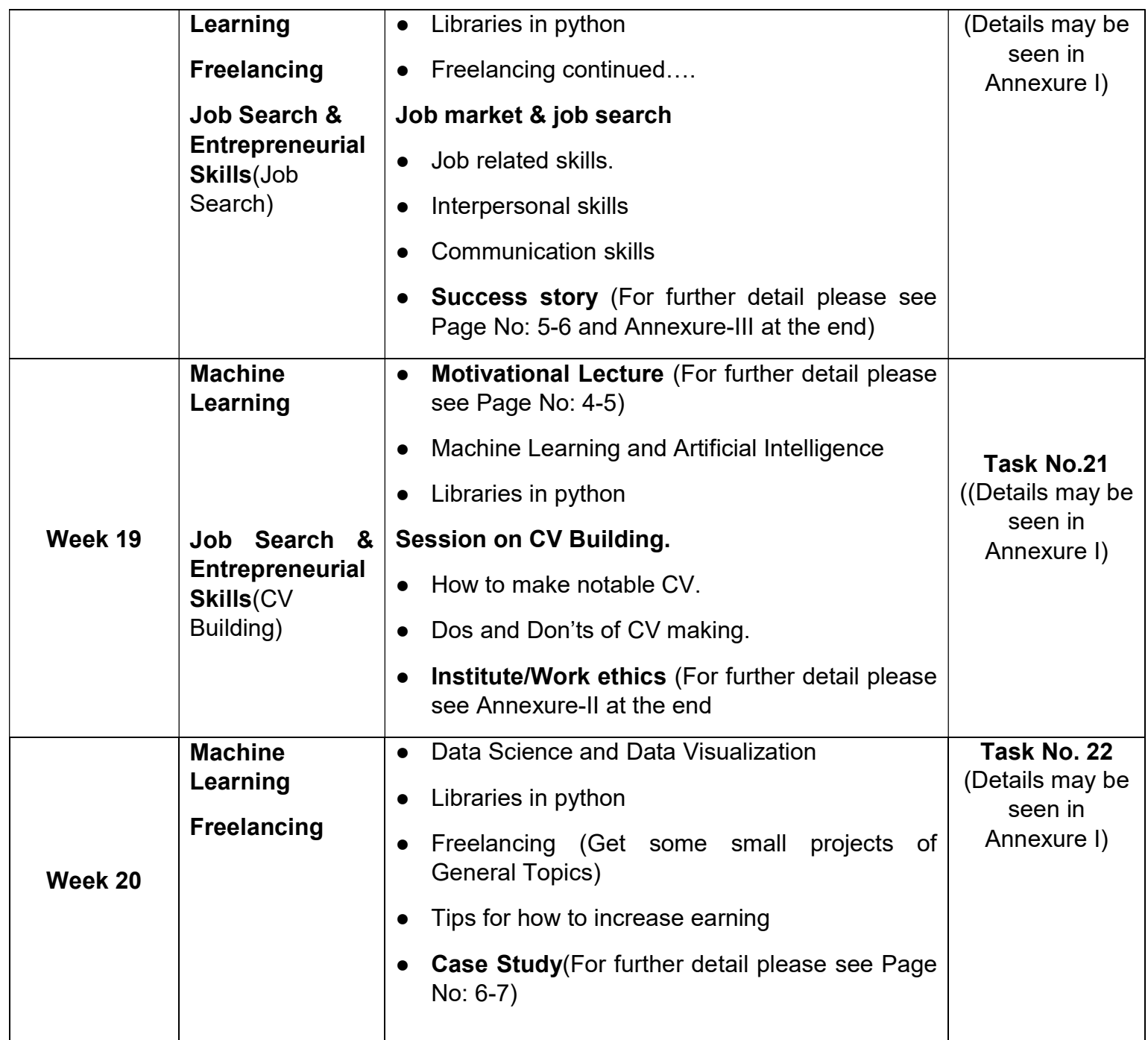

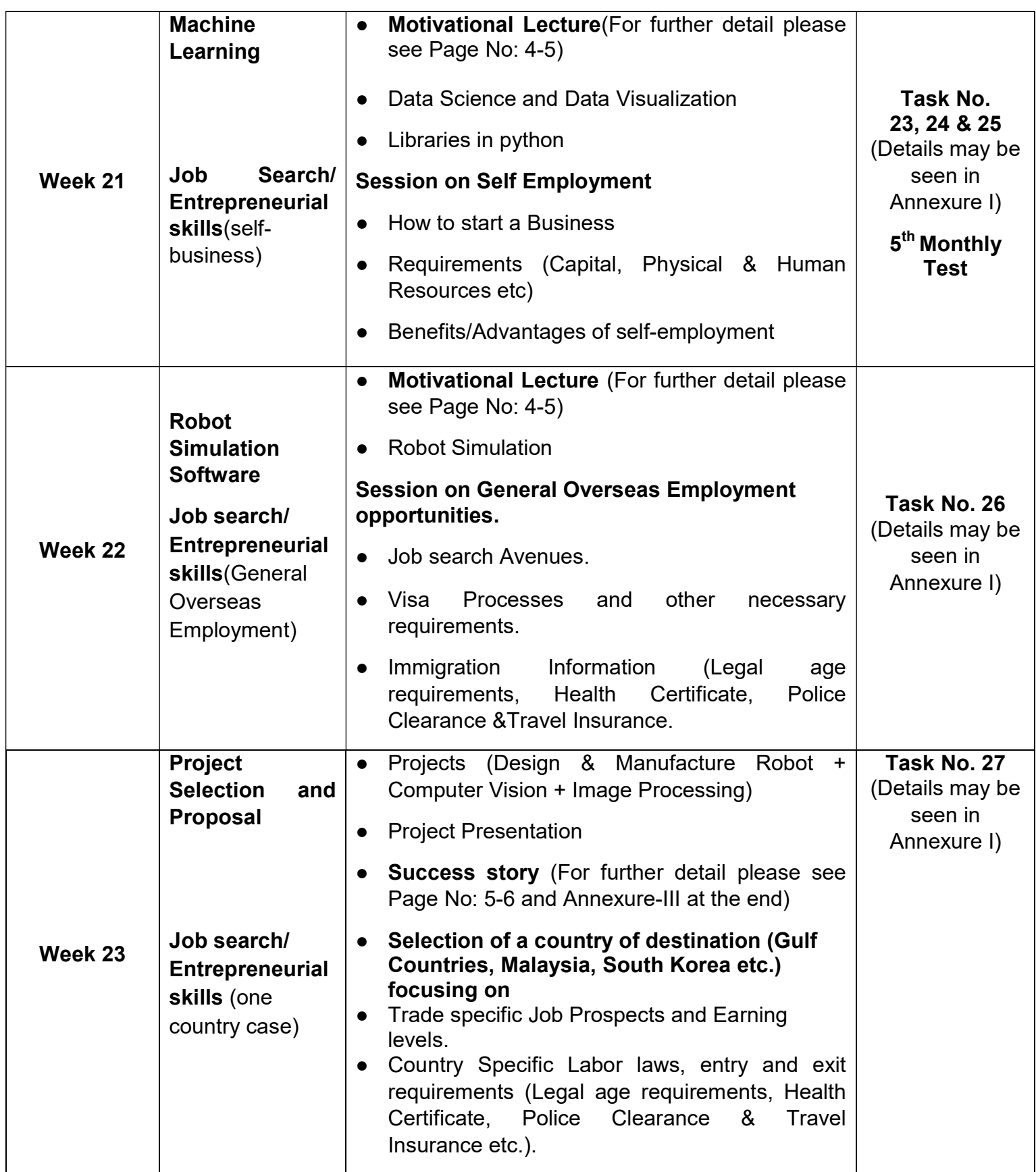

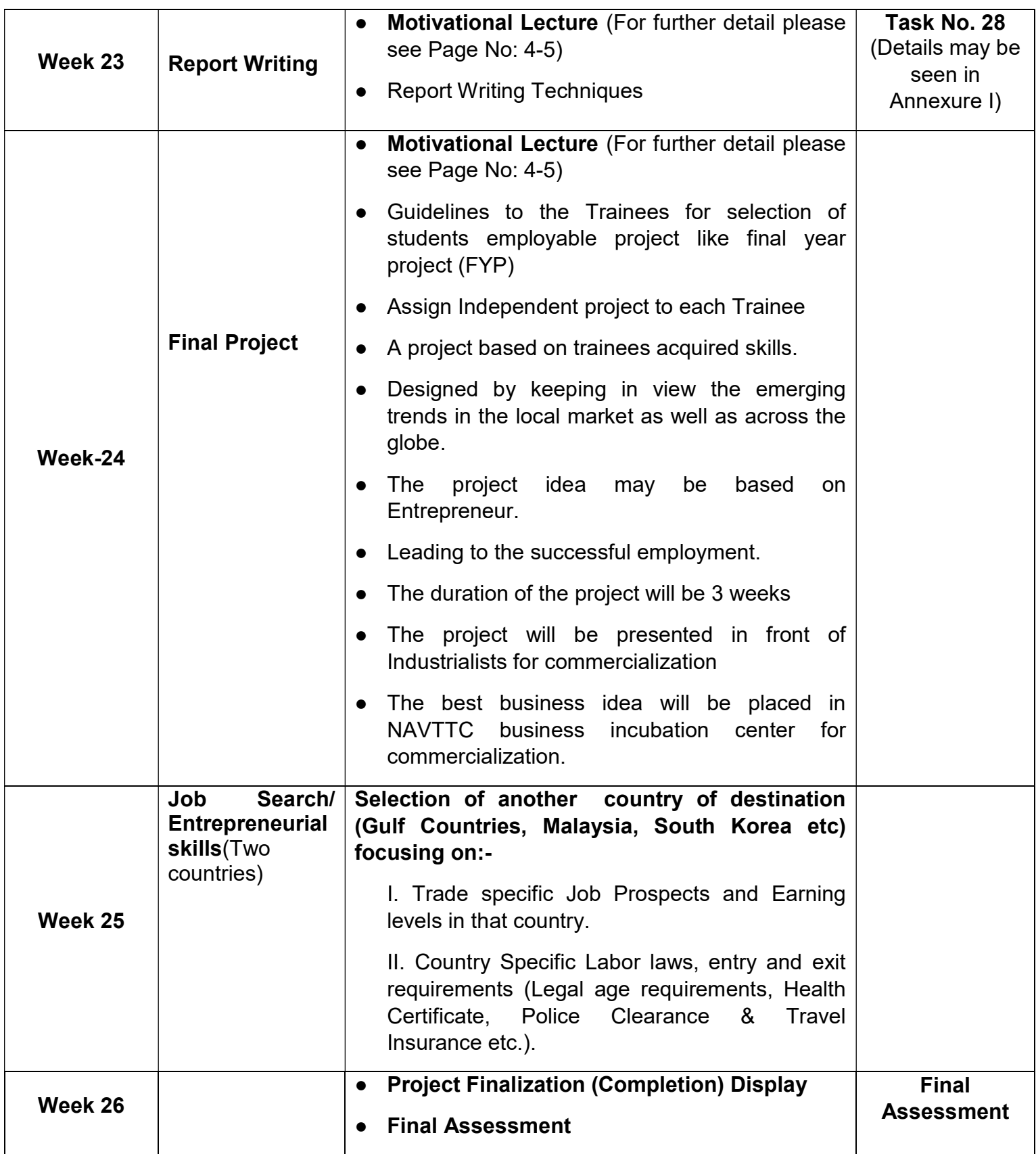

### Annexure-I Tasks for Development of Robotics & Artificial Intelligence

Note: The following tasks are required to be performed multiple times by each trainee/group until sufficient proficiency level is acquired. The trainer is required to determine the number of times the task needs to be repeated by a trainee as per his/her low/medium/high level of skill and proficiency during any stage of the course.

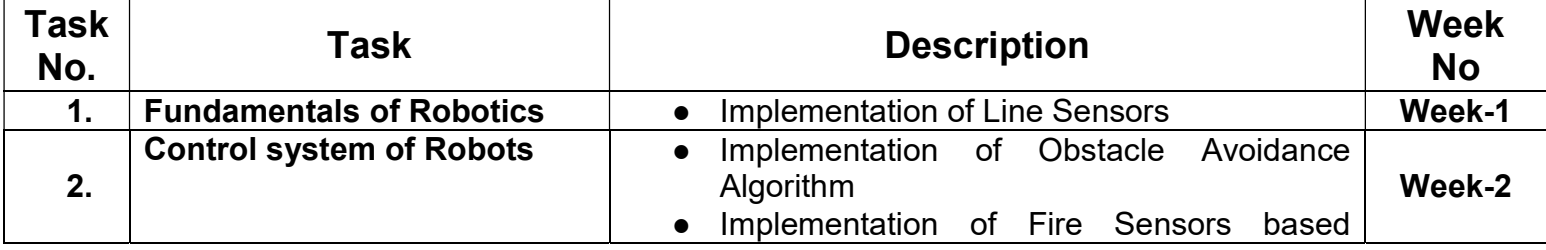

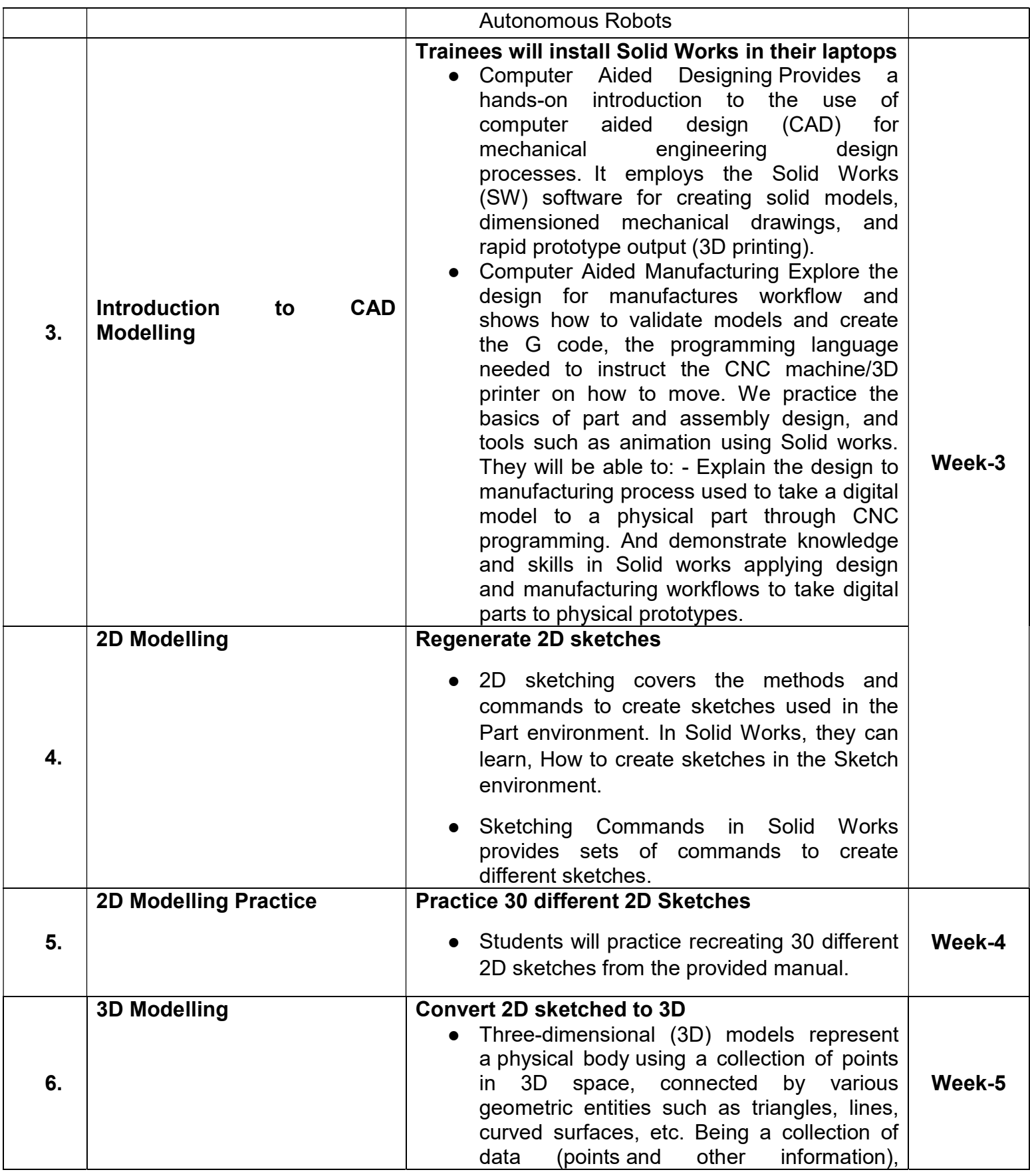

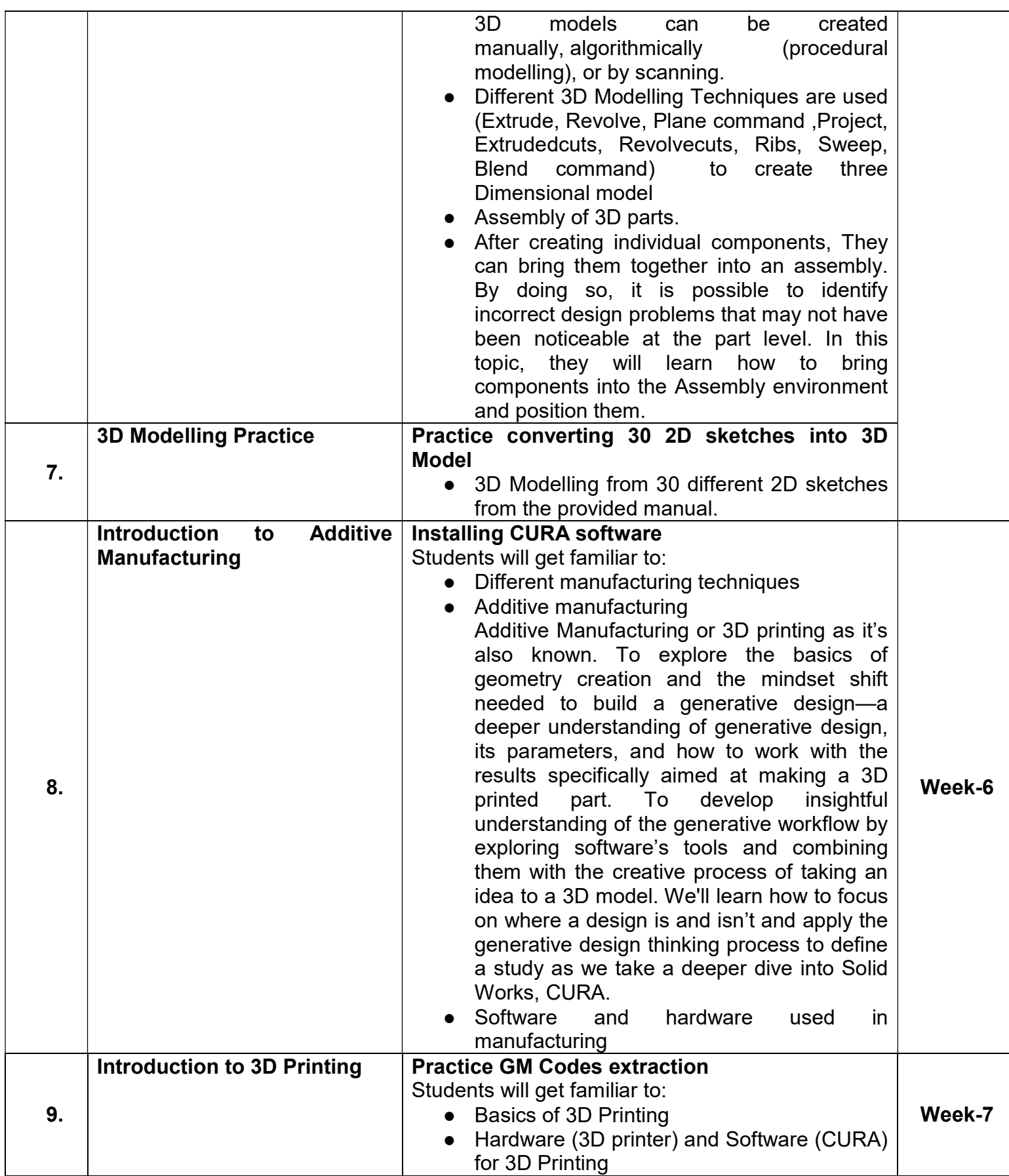

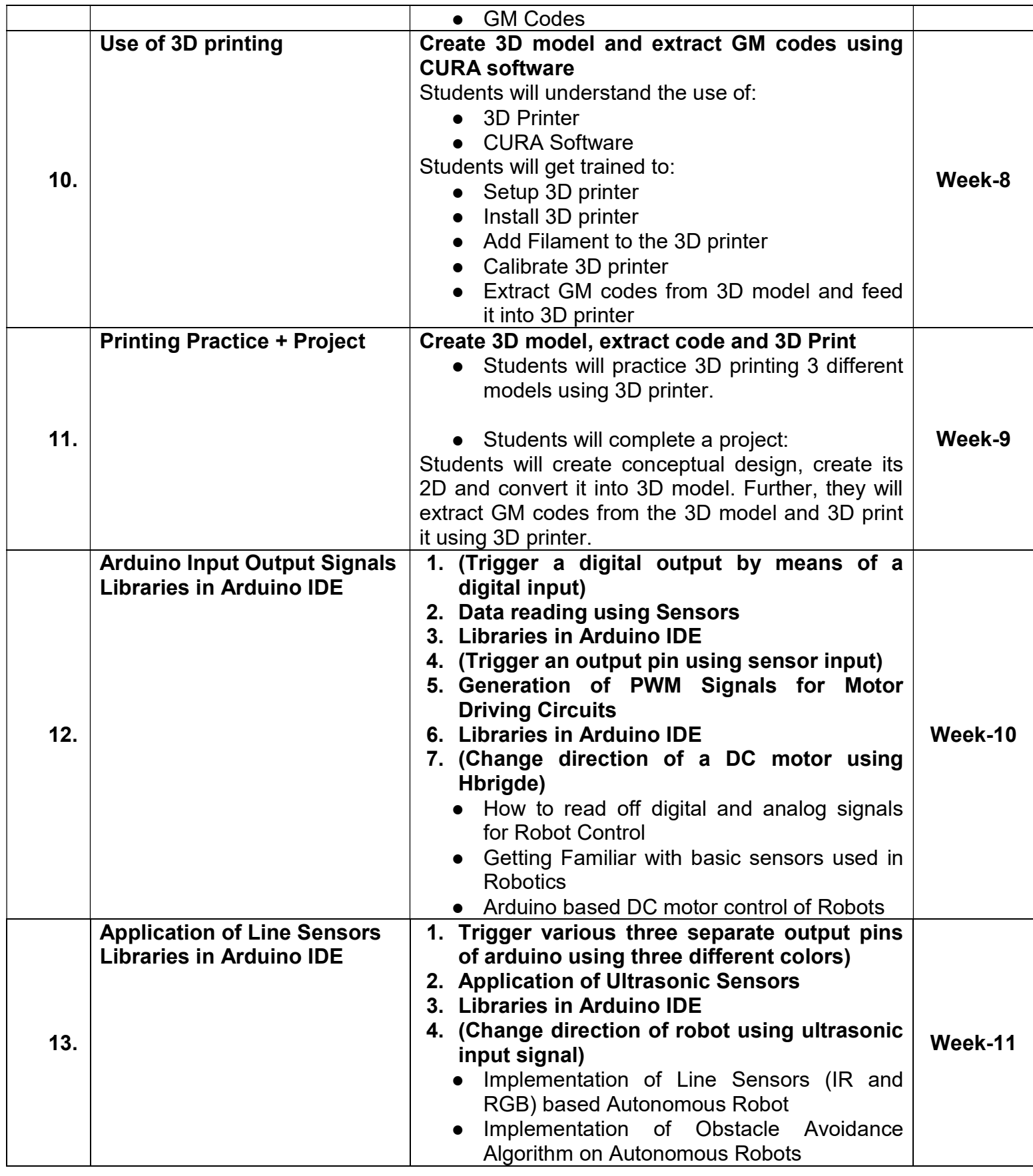

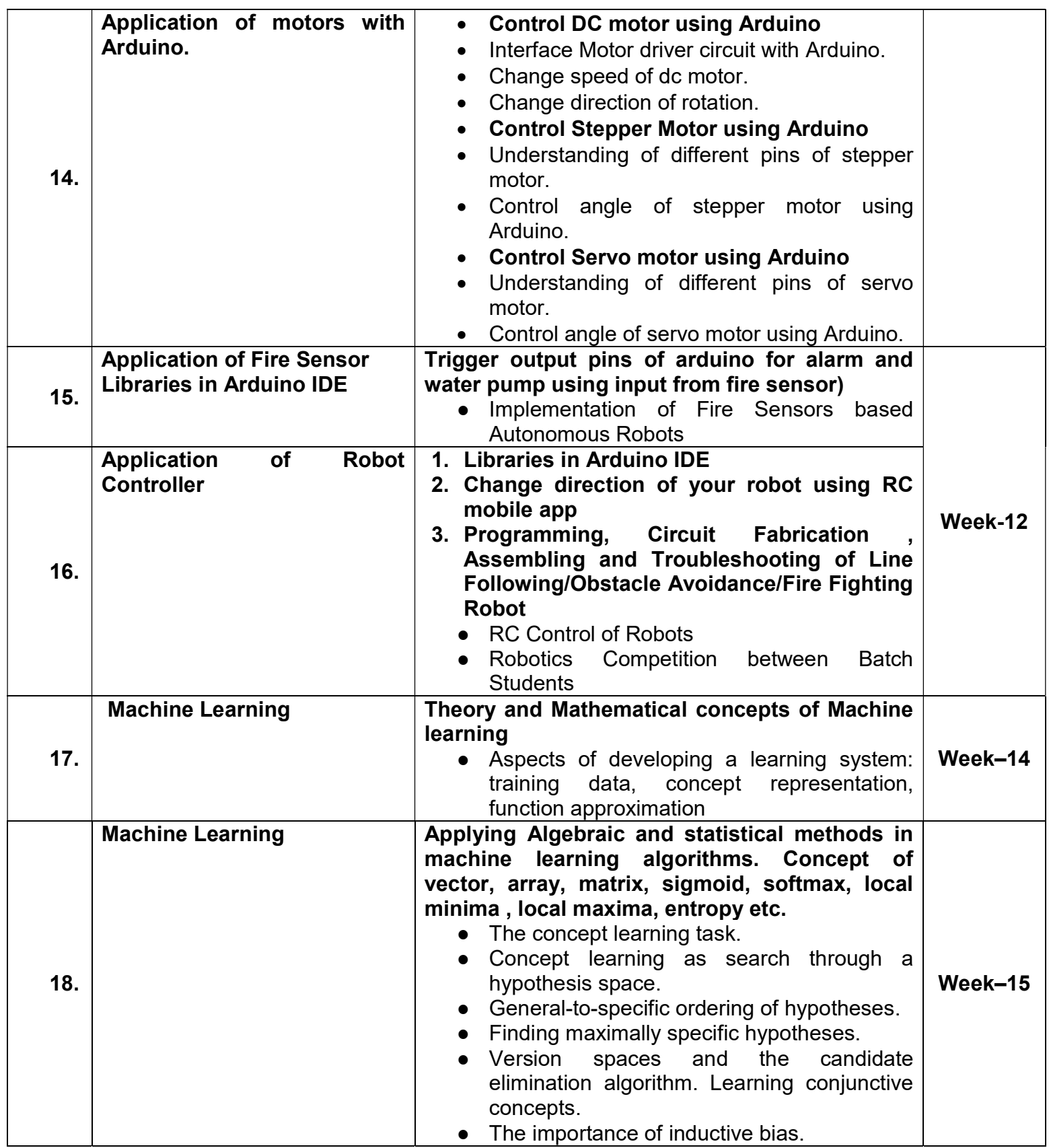

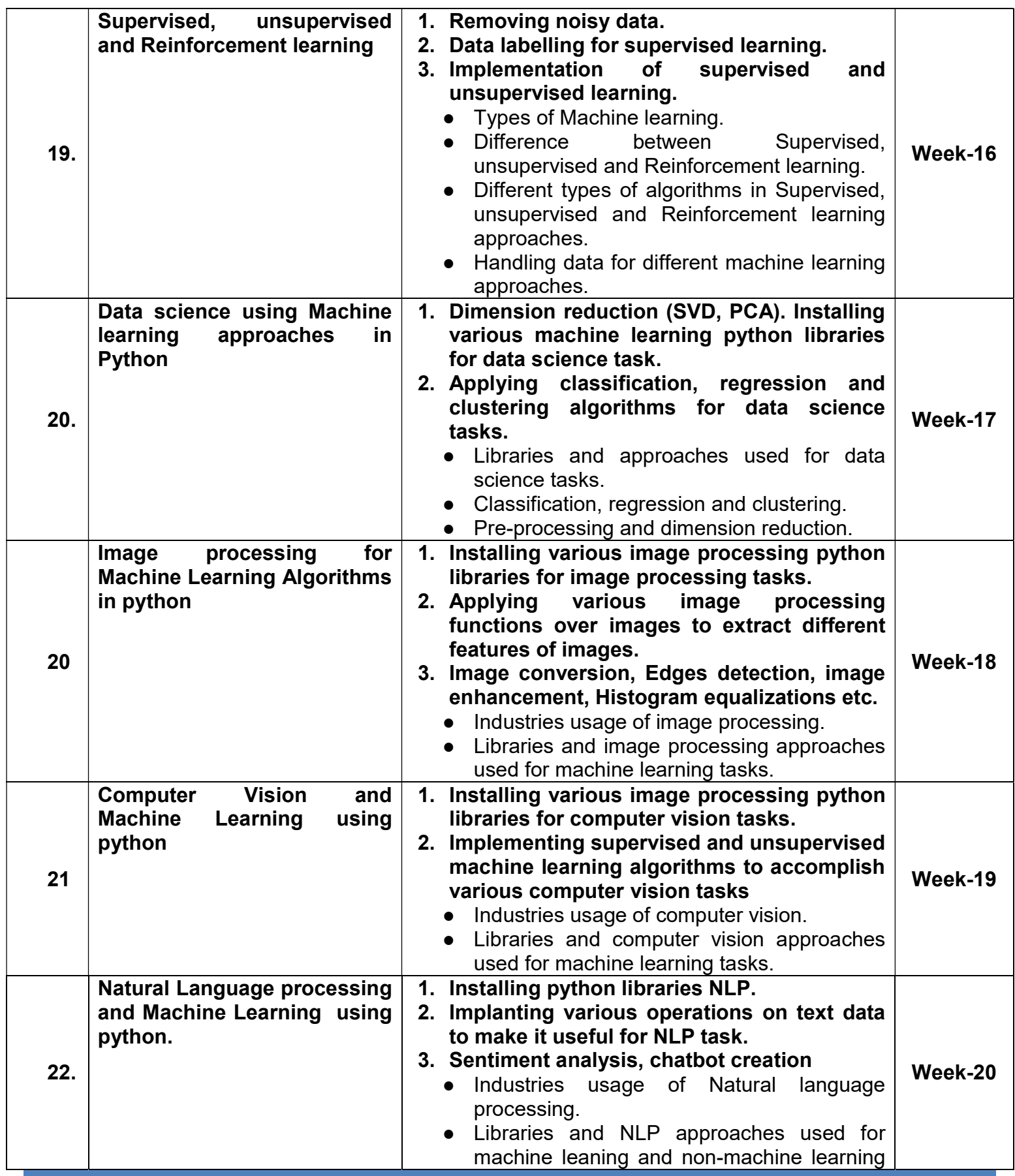

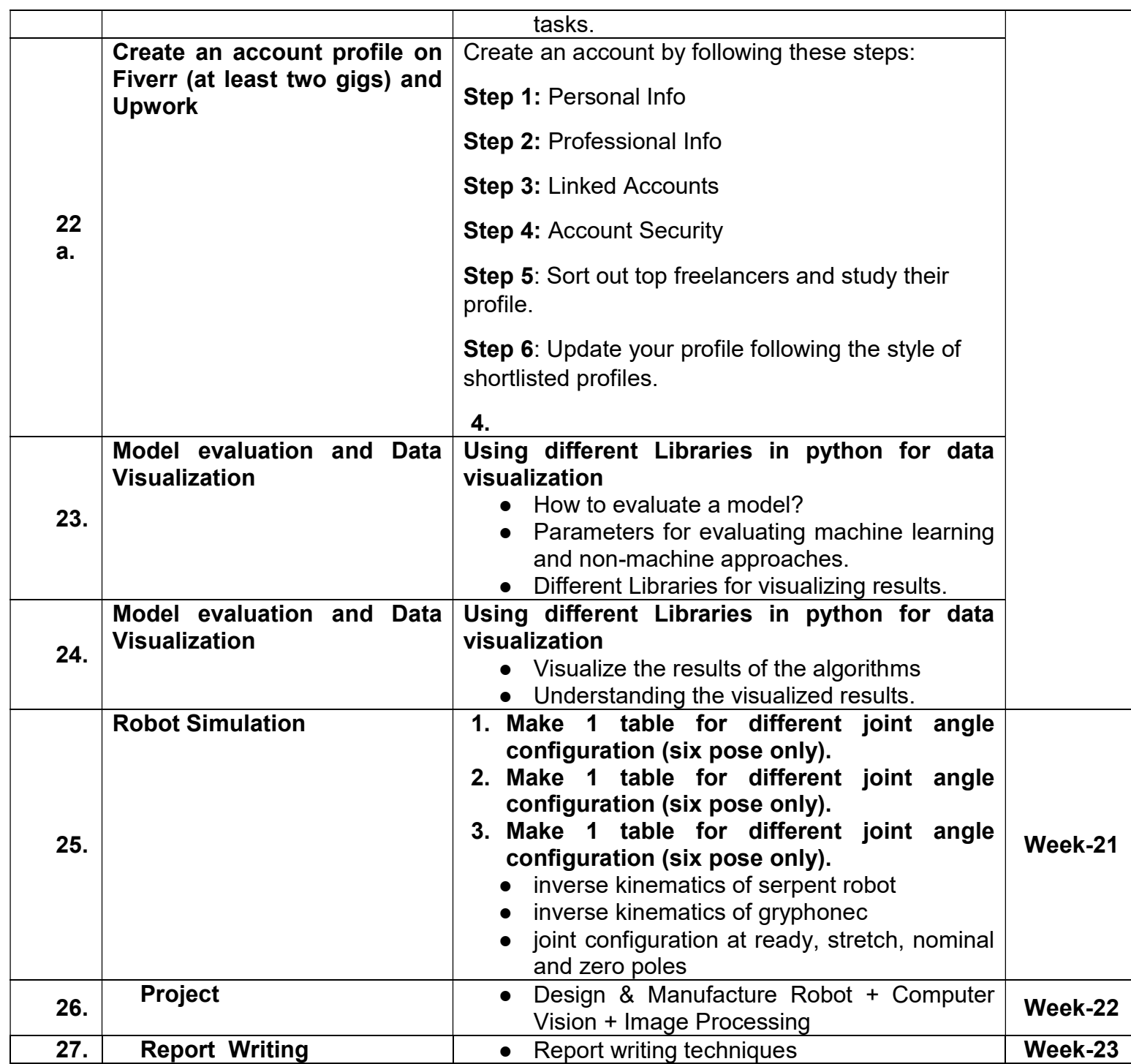

### Workplace/Institute Ethics Guide

Work ethic is a standard of conduct and values for job performance. The modern definition of what constitutes good work ethics often varies. Different businesses have different expectations. Work ethic is a belief that hard work and diligence have a moral benefit and an inherent ability, virtue or value to strengthen character and individual abilities. It is a set of values centred on importance of work and manifested by determination or desire to work hard.

The following ten work ethic are defined as essential for student success:

#### 1. Attendance:

Be at work every day possible, plan your absences don't abuse leave time. Be punctual every day.

#### 2. Character:

Honesty is the single most important factor having a direct bearing on the final success of an individual, corporation, or product. Complete assigned tasks correctly and promptly. Look to improve your skills.

#### 3. Team Work:

The ability to get along with others including those you don't necessarily like. The ability to carry your own weight and help others who are struggling. Recognize when to speak up with an ideas and when to compromise by blend ideas together.

#### 4. Appearance:

Dress for success, set your best foot forward, personal hygiene, good manner, remember that the first impression of who you are can last a life time

#### 5. Attitude:

Listen to suggestions and be positive, accept responsibility. If you make a mistake, admit it. Values workplace safety rules and precautions for personal and co-worker safety. Avoids unnecessary risks. Willing to learn new processes, systems and procedures in light of changing responsibilities.

#### 6. Productivity:

Do the work correctly, quality and timelines are prized. Get along with fellows, cooperation is the

key to productivity. Help out whenever asked, do extra without being asked. Take pride in yourwork, do things the best you know how. Eagerly focuses energy on accomplishing tasks, also referred to as demonstrating ownership. Takes pride in work.

#### 7. Organizational Skills:

Make an effort to improve, learn ways to better yourself. Time management, utilize time and resources to get the most out of both. Takes an appropriate approach to social interactions at work. Maintains focus on work responsibilities.

#### 8. Communication:

Written communication, being able to correctly write reports and memos. Verbal communications, being able to communicate one on one or to a group.

#### 9. Cooperation:

Follow institute rules and regulations, learn and follow expectations. Get along with fellows, cooperation is the key to productivity. Able to welcome and adapt to changing workplace situations and the application of new or different skills.

#### 10. Respect:

Work hard, work to best of your ability. Carry out orders, do what's asked the first time. Show respect, accept and acknowledge an individual's talents and knowledge. Respects diversity in the workplace, including showing due respect for different perspectives, opinions and suggestions.

### Annexure-III

### Suggestive Format and Sequence Order of Success Story

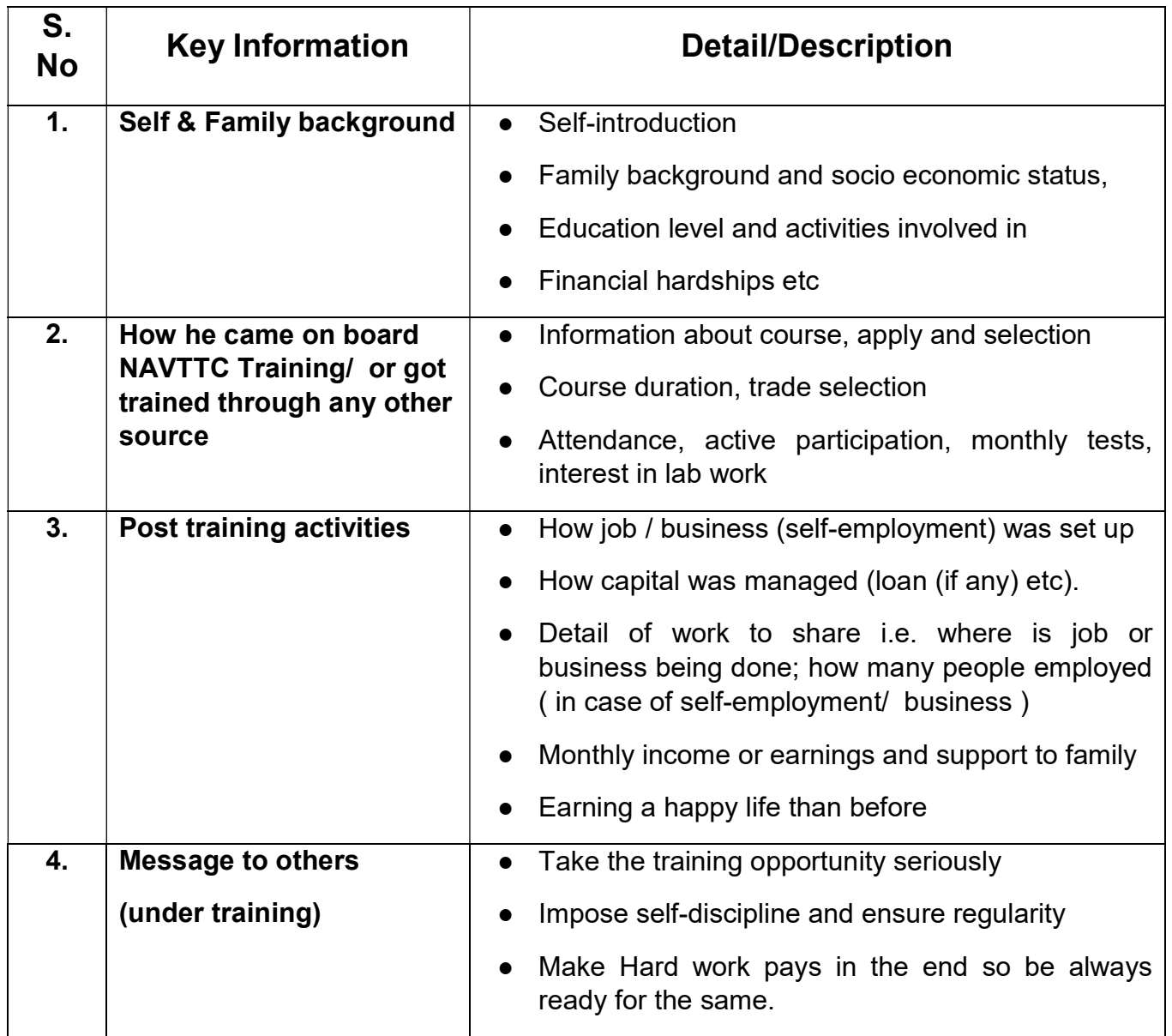

Note: Success story is a source of motivation for the trainees and can be presented in a number of ways/forms in a NAVTTC skill development course as under:-

- 1. To call a passed out successful person of institute. He/she will narrate his/her success story to the trainees in his/her own words and meet trainees as well.
- 2. To see and listen to a recorded video/clip (5 to 7 minutes) showing a successful person Audio video recording that has to cover the above mentioned points.
- 3. The teacher displays the picture of a successful trainee (name, trade, institute, organization, job, earning per month etc) and narrates his/her story in teacher's own motivational words.

#### Designing Effective Homework

To achieve a positive impact on student learning, homework assignments must be well-designed and carefully constructed. Some specific research findings include:

- ► Homework is most effective when it covers material already taught.
- ► Homework is most effective when it is used to reinforce skills learned in previous weeks or months.
- ► Homework is less effective if it is used to teach complex skills.

#### Characteristics of Good Assignments

When teachers plan homework, they should consider the characteristics listed below:

- ► Provide clear instructions for students;
- ► Can be completed successfully;
- ► Are not too long;
- $\blacktriangleright$  Can be completed within a flexible time frame;
- ► Use information and materials that are readily available;
- ► Reinforce and allow practice of previously taught skills;
- ► Must not be unfinished class work;
- ► Are interesting to students and lead to further exploration and study;
- $\triangleright$  Stimulate creativity and imagination in the application of skills:
- ► Stimulate home and class discussion

#### Homework Don'ts

Do not assign homework that:

- $\blacktriangleright$  is unfamiliar, boring or impossible to do
- ► requires complex skills or requires unreasonable time frames
- ► is a "time filler" to keep students busy or a punishment for not doing class work
- ► do not wait until the last minute to organize and assign the homework (You may give useless or impossible tasks and/or giving inadequate directions)
- ► do not assume that all homes have equal resources, that all parents have equal skills and talents to support their children as learners
- ► do not collect any homework you do not intend to check, review or grade.
- ► do not assign homework that is so difficult and unfamiliar to students that their parents are tempted to:
	- do the work for them:
	- accuse their children of being inattentive in class; or
	- accuse their children of failing.

### Annexure-V

# Home Assignments during Training

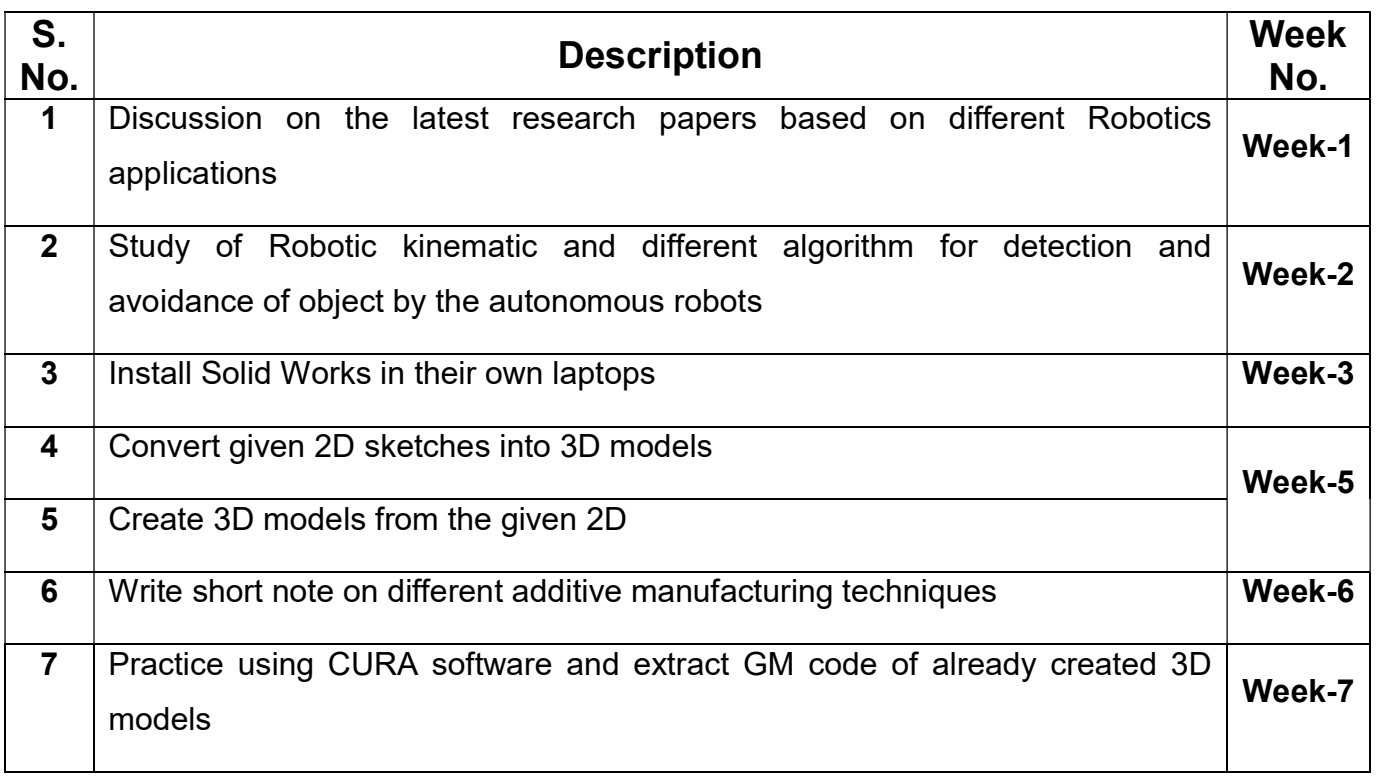

## References

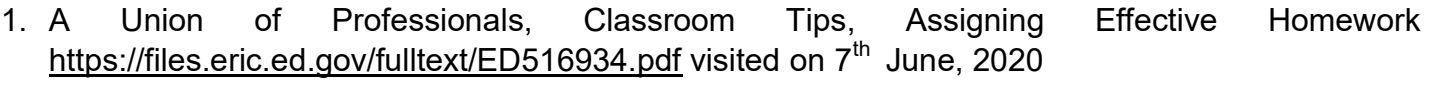

٠